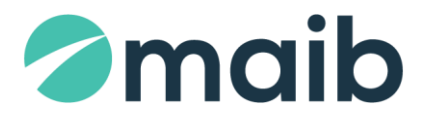

maib | confidential

**Anexa nr. 4**

*la Caietul de sarcini pentru achiziționarea serviciilor de deservire bancară a sistemului trezorerial pentru perioada 01.01.2022 - 31.12.2024*

### **Cerințele față de interacțiunea sistemelor informaționale ale băncilor cu cel al sistemului trezorerial**

Interacțiunea sistemelor informaționale ale băncilor cu cel al sistemului trezorerial va fi efectuată prin schimb bidirecțional de pachete informaționale. Structura pachetelor informaționale este descrisă mai jos.

### **I. Structura pachetului informațional în format electronic exportat din Sistemul de deservire bancară la distanță:**

## **1. Extras din contul de plăți în valută națională:**

Extrasul din contul de plați a trezoreriei regionale va fi prezentat în format electronic sub formă de un fișier arhivat în formatul zip (7-Zip <A> 4.42 parametrii impliciți – metoda "deflate"), care va avea următoarea denumire: BBBBAALLZZCC...CC.NNN, unde

**BBBB** – primele 4 simboluri din BIC-ul;

**AALLZZ** - data extrasului din contul de plată sub formatul anul-luna-ziua;

**CC...CC** – numărul contului de plată (lungimea poate fi variabilă, maximum 21 de simboluri); **NNN** – numărul etapei.

Pachetul informațional în formă de arhivă va conține următoarele 2 fișiere:

CC...CC.dbf - tabelul ce va conține documentele de plată;

CC...CC.elv - tabelul ce va conține extrasul din cont în forma bazei de date,

unde CC...CC - numărul contului de plată (lungimea poate fi variabilă, maximum 21 de simboluri); **Tabelul CC...CC.dbf va conține documentele de plată și va avea următoarea structură:**

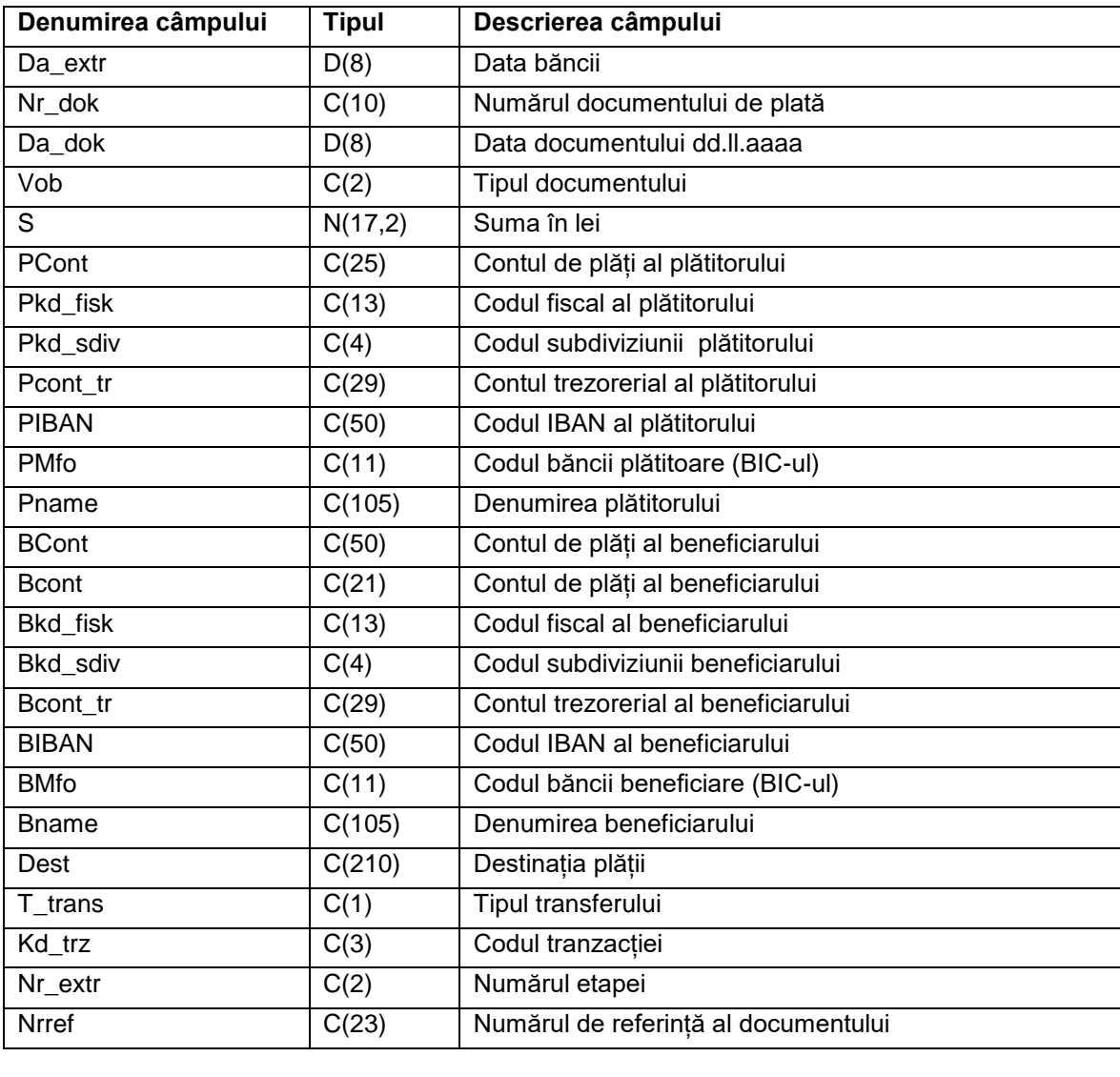

La formarea tabelului CC...CC.dbf banca va respecta următoarele norme:

- Toate câmpurile trebuie să fie de lungimea definită în structura tabelului;
- Câmpurile de tipul Character trebuie să fie aliniate în partea stângă;
- Câmpul T\_trans va fi completat "U" transfer "Urgent" sau "N"- transfer "Normal";
- Câmpul Nrref va contine numărul de identificare a documentului care va coincide cu numărul de referință a documentului din extrasul din contul de plată.

#### **Tabelul CC...CC.elv va conține informația din extrasul din contul de plată și va avea următoarea structură:**

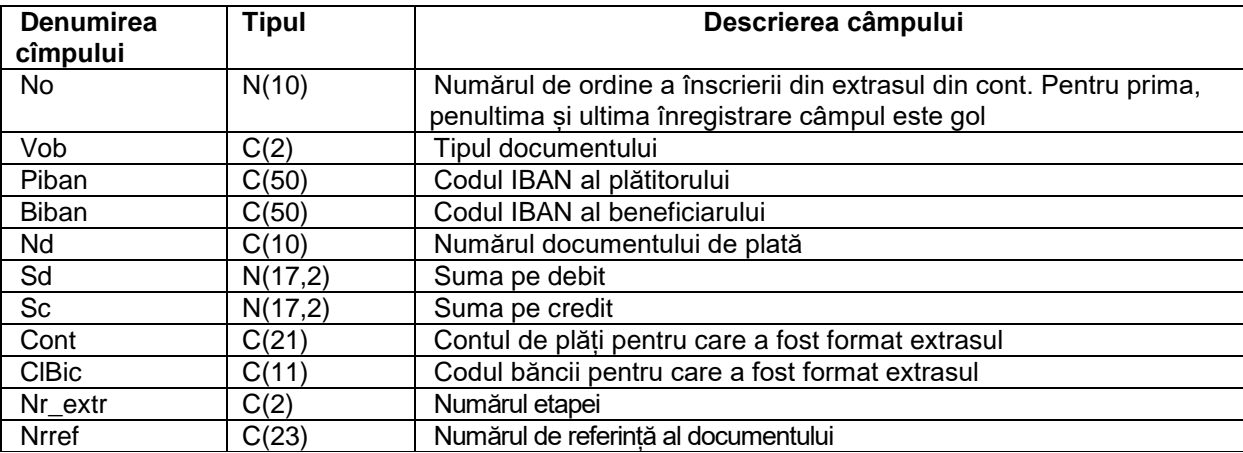

În prima înregistrare vor fi completate doar câmpurile:

Nd - data precedentă a extrasului în formă: ddllaaaa;

ClBic - data extrasului din contul de plată;

Sc - sold inițial în lei;

În penultima înregistrare vor fi completate doar câmpurile:

Sd - rulaj pe debit (lei);

Sc - rulaj pe credit (lei);

În ultima înregistrare va fi completat doar Sc - sold rezultativ în lei.

*De exemplu:* TREZ200901226301.001 informația referitoare la extrasul din contul de plată deschis pentru mijloacele bugetului de stat 226301 pe data de 01 septembrie 2020, primit de la prestatorul de plăți "Ministerul Finanțelor – Trezoreria de Stat".

#### **2. Extras din contul de plăți în valută străină:**

Extrasul din contul de plați în valută străină a trezoreriei regionale va fi prezentat în format electronic sub formă de un fișier **.dbf**, care va avea denumirea **ExpLLZZ.dbf**, unde:

**Exp** – sunt constante;

**LLZZ** - LL -luna , zz – ziua (llzz – este ziua extrasului din cont).

### **Tabelul ExpLLZZ.dbf va conține documentele de plată și va avea următoarea structură:**

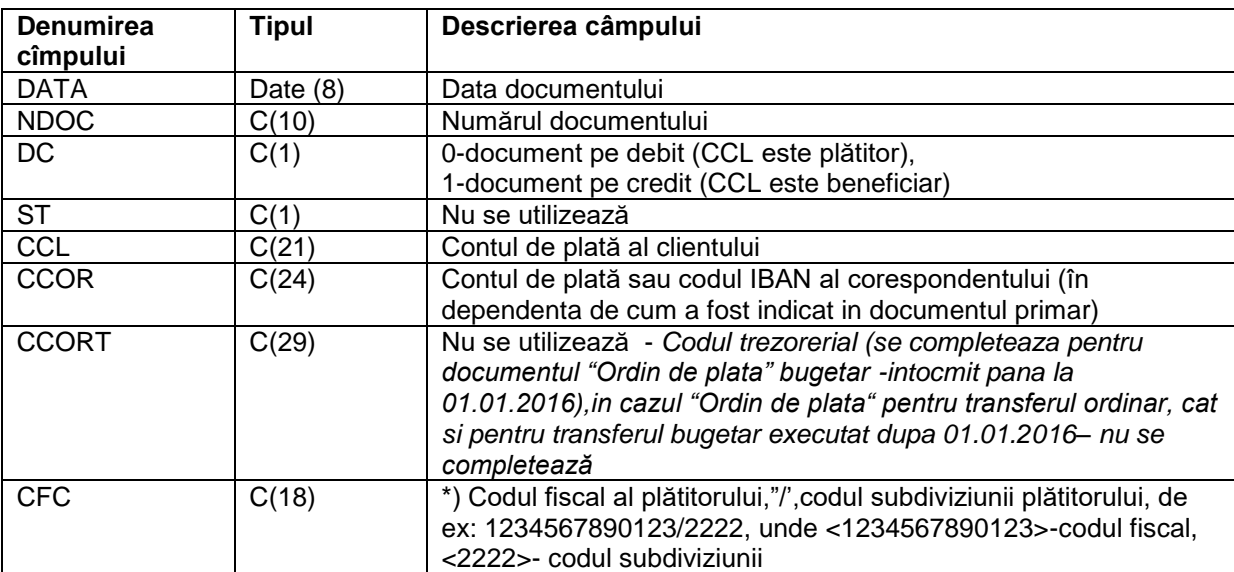

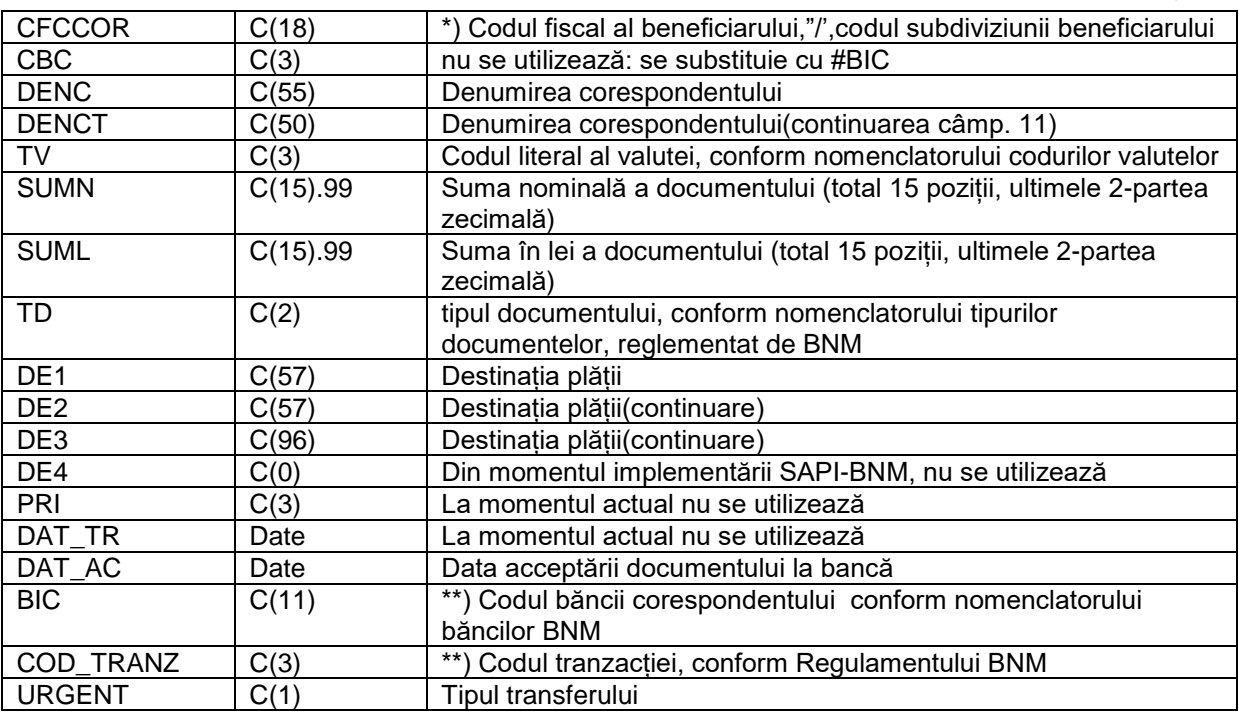

La formarea tabelului se vor respecta următoarele norme:

- Toate câmpurile trebuie să fie de lungimea definită în structura tabelului;
- Câmpurile de tipul Character trebuie se fie aliniate în partea stângă;
- Pentru documentele debitare (contul clientului CCL se debitează): CFC conține codul fiscal sau codul fiscal si codul subdiviziunii al clientului, iar CFCCOR – al beneficiarului;
- Pentru documentele creditare CFC conține codul fiscal sau codul fiscal și codul subdiviziunii al corespondentului, iar CFCCOR – al clientului;
- Câmpul URGENT va fi completat "U" transfer "Urgent" sau "N"- transfer "Normal".

În prima înscriere în fișier va conține suma cumulativa a tuturor documentelor completată în câmpul SUMN.

# **II. Structura pachetelor informaționale importate în Sistemul de deservire bancară la distanță:**

### **1. Documentele de plată în monedă națională:**

Trezoreria Regională va pregăti și va prezenta documentele de plată în format electronic un fișier de formatul DBF, cu numele BBBBAALLZZCC...CC.NNN, unde

**BBBB** - primele 4 simboluri din BIC-ul băncii deservente;

**AALLZZ** - data borderoului, sub formatul anul-luna-ziua;

**CC...CC** - numărul contului de plată (lungimea poate fi variabilă, maximum 21 de simboluri); **NNN** – numărul borderoului.

### **Tabelul cu numele BBBBAALLZZCC...CC.NNN, va conține fiecare document de plată și va avea următoarea structură:**

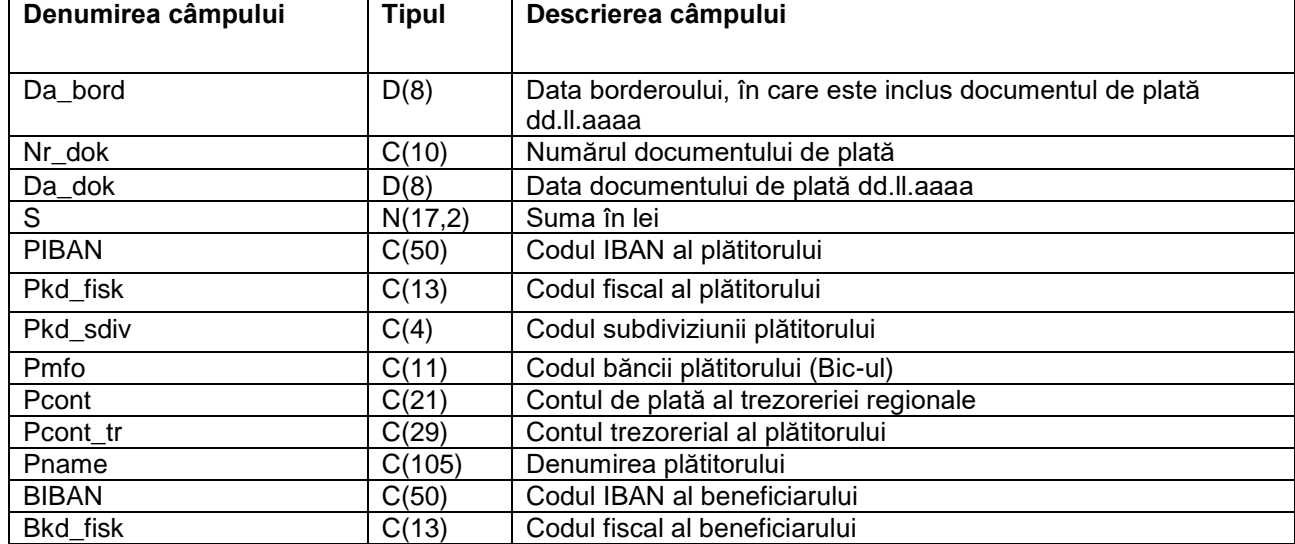

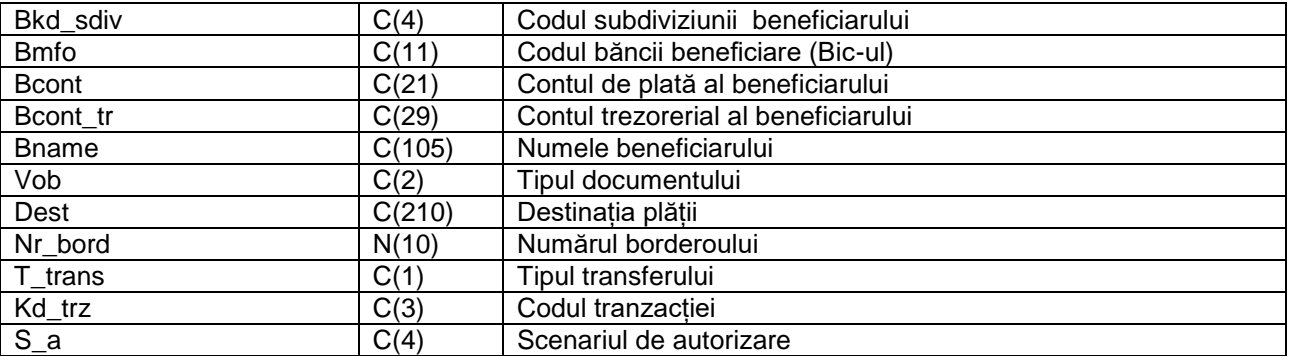

La formarea tabelului se vor respecta următoarele norme:

- Toate câmpurile trebuie să fie de lungimea definită în structura tabelului;
- Câmpurile de tipul Character trebuie se fie aliniate în partea stângă;
- Cîmpul T\_trans va fi completat "U" transfer "Urgent" sau "N"- transfer "Normal";
- În cazul în care instituția publică este în calitate de plătitor/beneficiar valorile câmpurilor (PName/Bname) se vor completată după cum urmează "(R) MF-TR Cahul + Primăria Cahul";
- Contul trezorerial al plătitorului și/sau beneficiarului (valorile câmpurilor Pcont\_tr și/sau BCont tr) trebuie să fie completat cu contul trezorerial.

*De exemplu:* TREZ200901226301.010 - borderoul numărul 10 prezentat Ministerului Finanțelor -Trezoreria de Stat în format electronic, la data de 01 septembrie 2020 pentru contul 226301.

### **2. Delegațiile de retragere a numerarului în monedă națională:**

Trezoreria Regională va pregăti și va prezenta delegațiile de retragere a numerarului în monedă națională în format electronic un fișier de formatul XML care corespunde următoarei schemei:

```
<xs:schema attributeFormDefault="unqualified" elementFormDefault="qualified" 
xmlns:xs="http://www.w3.org/2001/XMLSchema">
  <xs:element name="Delegatiile">
   <xs:complexType>
    <xs:sequence>
     <xs:element name="delegatie" maxOccurs="unbounded" minOccurs="1">
       <xs:complexType>
        <xs:sequence>
         <xs:element type="xs:int" name="d_id"/>
         <xs:element type="xs:int" name="an_bugetar"/>
         <xs:element type="xs:int" name="nr_dok"/>
         <xs:element type="xs:date" name="da_dok"/>
         <xs:element type="xs:byte" name="ti_dok"/>
         <xs:element type="xs:float" name="suma"/>
         <xs:element type="xs:string" name="banc_code"/>
         <xs:element type="xs:long" name="pkd_fisk"/>
         <xs:element type="xs:string" name="pname"/>
         <xs:element type="xs:string" name="piban"/>
         <xs:element type="xs:string" name="persoana"/>
         <xs:element type="xs:long" name="bkd_fisk"/>
         <xs:element type="xs:string" name="oficiul"/>
         <xs:element type="xs:string" name="serdocum"/>
         <xs:element type="xs:string" name="numdocum"/>
         <xs:element type="xs:string" name="buletin"/>
         <xs:element type="xs:date" name="data_elib"/>
         <xs:element name="scope" maxOccurs="unbounded" minOccurs="1">
          <xs:complexType>
           <xs:sequence>
             <xs:element type="xs:byte" name="simbol"/>
             <xs:element type="xs:string" name="scop"/>
             <xs:element type="xs:float" name="suma"/>
           </xs:sequence>
          </xs:complexType>
         </xs:element>
        </xs:sequence>
       </xs:complexType>
      </xs:element>
```
 </xs:sequence> </xs:complexType> </xs:element> </xs:schema>

### **3. Ordin de plată în valută străină:**

Trezoreria Regională va pregăti și va prezenta ordine de plată în valută străină în format electronic un fișier de formatul DBF care va avea denumirea IDOCZZLI.dbf**,** unde:

**IDOC** – sunt constante;

**ZZLI** - ZZ- ziua, L-luna (1-9,A,B,C), I - Numărul de ordine in cadrul unei zile.

## **Tabelul IDOC<ZZLI>.dbf va conține documentele de plată și va avea următoarea structură:**

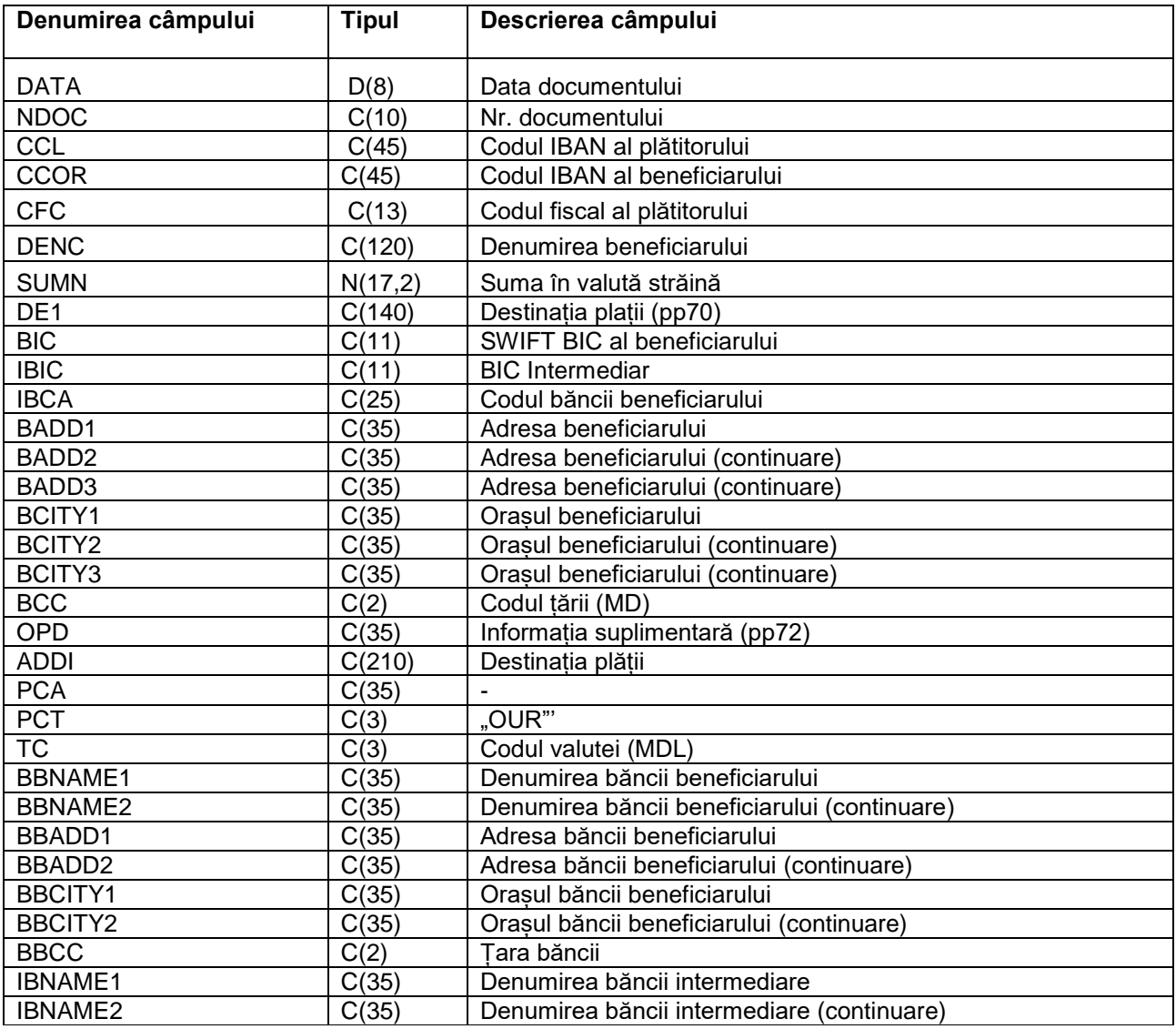

#### **4. Delegațiile de eliberare a numerarului în valută străină:**

Trezoreria Regională va pregăti și va prezenta delegația de eliberare a numerarului în valută străină în format electronic un fișier de formatul XML care corespunde următoarei schemei:

```
<xs:schema attributeFormDefault="unqualified" elementFormDefault="qualified" 
xmlns:xs="http://www.w3.org/2001/XMLSchema">
  <xs:element name="Delegatiile">
   <xs:complexType>
    <xs:sequence>
     <xs:element name="delegatie" maxOccurs="unbounded" minOccurs="1">
       <xs:complexType>
        <xs:sequence>
         <xs:element type="xs:int" name="d_id"/>
```
 <xs:element type="xs:int" name="an\_bugetar"/> <xs:element type="xs:int" name="nr\_dok"/> <xs:element type="xs:date" name="da\_dok"/> <xs:element type="xs:byte" name="ti\_dok"/> <xs:element type="xs:float" name="suma"/> <xs:element type="xs:string" name="kd\_val"/> <xs:element type="xs:string" name="banc\_code"/> <xs:element type="xs:long" name="pkd\_fisk"/> <xs:element type="xs:string" name="pname"/> <xs:element type="xs:string" name="piban"/> <xs:element type="xs:string" name="persoana"/> <xs:element type="xs:long" name="bkd\_fisk"/> <xs:element type="xs:string" name="oficiul"/> <xs:element type="xs:string" name="serdocum"/> <xs:element type="xs:string" name="numdocum"/> <xs:element type="xs:string" name="buletin"/> <xs:element type="xs:date" name="data\_elib"/> <xs:element type="xs:string" name="scope"/> <xs:element type="xs:string" name="doc\_just"/> <xs:element type="xs:string" name="act\_norm"/> </xs:sequence> </xs:complexType> </xs:element> </xs:sequence> </xs:complexType> </xs:element> </xs:schema>

#### **III. Structura fișierului privind lista beneficiarilor și sumele calculate pentru eliberare în numerar a mijloacelor bănești în baza documentelor executorii și a altor plăți:**

Eliberarea în numerar a mijloacelor bănești către beneficiari se va efectua la orice ghișeu al băncii, din:

1) Contul special de plăți al băncii, deschis în acest sens;

2) Contul special de plăți al trezoreriei, deschis la bancă.

Datele aferente Beneficiarilor cu sumele corespunzătoare pentru eliberare în numerar a mijloacelor bănești în baza documentelor executorii și a altor plăți vor fi prezentate într-un fișier textual cu delimitatorul ";" (punct și virgulă) cu denumirea Agent NNNNNNNN.nnn, unde "Agent " – constantă, urmată de 4 cifre, ce reprezintă anul și luna în format AALL, urmate de codul Clientului, atribuit de bancă (ID-ul clientului, ce asigura unicitatea lui în sistemul bancar).

În calitate de extensie a fișierului se va indica numărul de ordine al fișierului, transmis în cadrul unei zile calendaristice.

Fișierul va fi transmis arhivat în format zip prin e-mail la o adresa agreată cu banca. Formatul fișierului va avea următoarea structură:

Primul rând va fi rezervat pentru completarea datelor despre Client și datelor comune pentru plată în următoarea ordine:

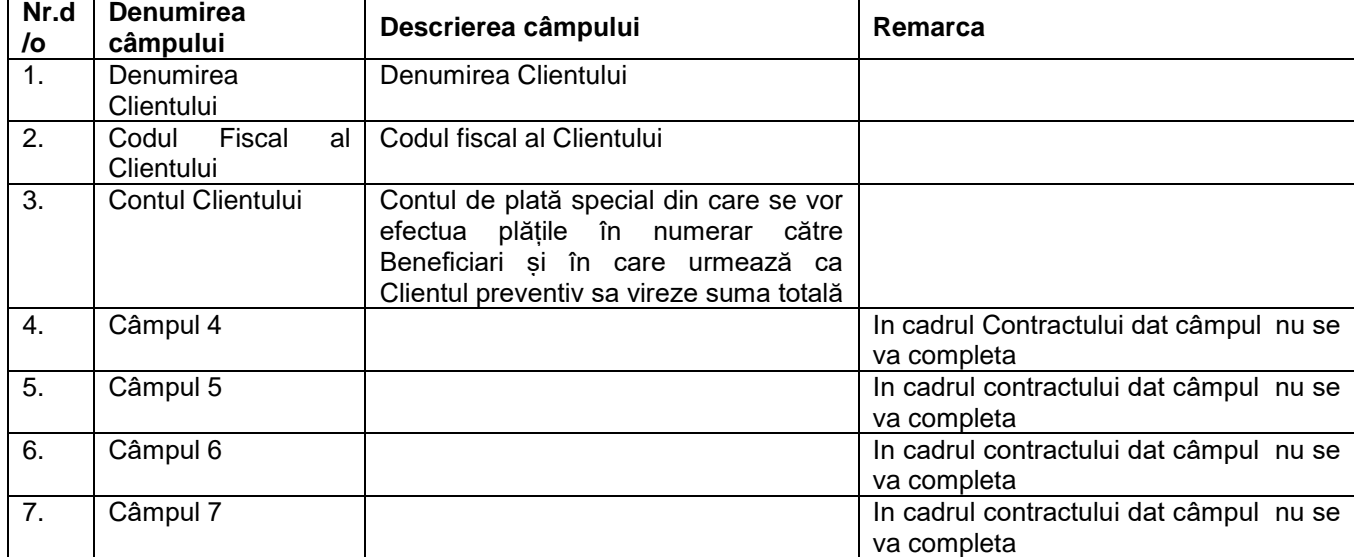

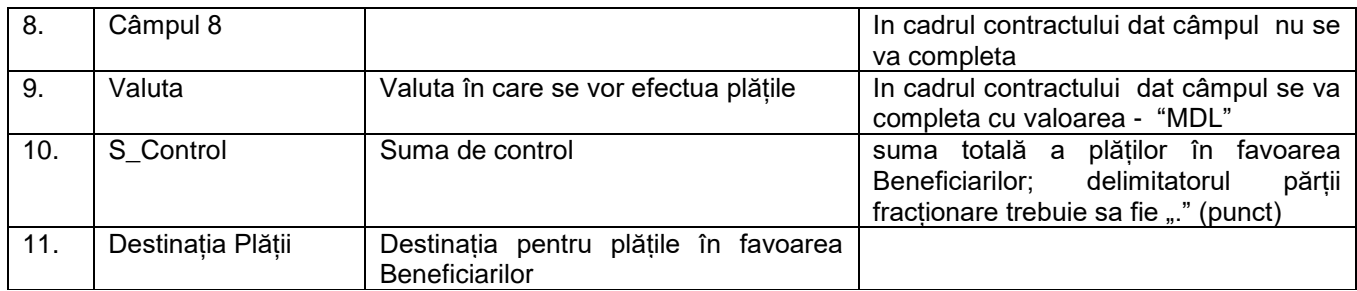

Următoarele rânduri din acest fișier, începând cu al doilea, vor fi destinate pentru indicarea datelor despre Beneficiari și sumele ce urmează a fi eliberate în numerar, și anume:

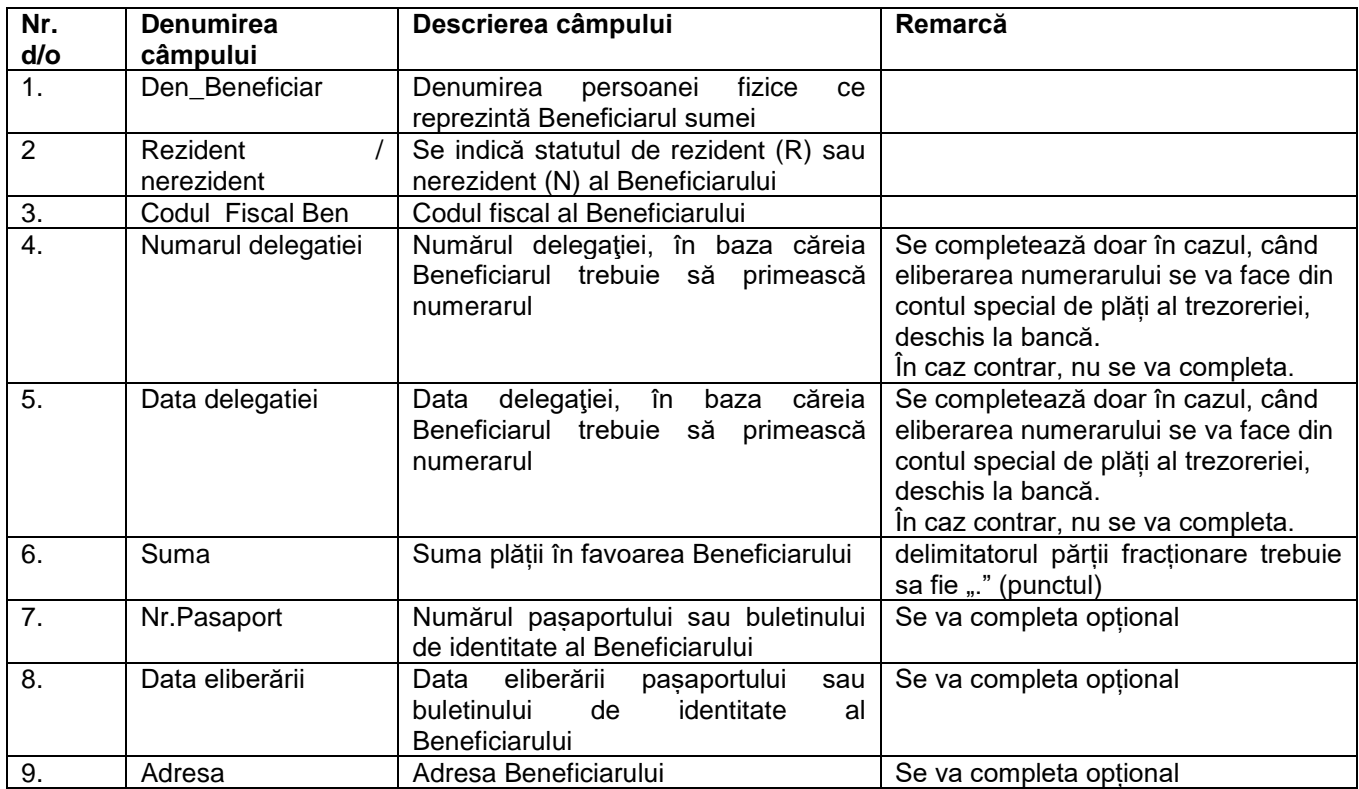

Semnat:\_\_\_\_\_\_\_\_\_\_\_\_\_\_

Nume: Andrii Glevatskyi În calitate de: Vicepreședinte al Comitetului de Conducere al **maib** Ofertantul: **BC "Moldova-Agroindbank" S.A.** Adresa: mun. Chișinău, str. Constantin Tănase, nr.9/1 Data: "25" octombrie 2021